## IIPSM V1.1 Enhancements Release Notes 7/11/2017

Based on the feedbacks at the Chicago Customers' Meeting in May 2017 as well as suggestions from both internal and external users, these following enhancements have been made to the Interactive Interstate Pipeline System Maps, and they are live in production and ready to be accessible.

 The five different view tabs (such as Point Capacity, Segment Capacity, Firm Contract Path, Interruptible Contract Path and Capacity Release Contract Path) will change their tab color to blue so as to make it pop out when it is clicked (a.k.a. active page). The title font is also changed to bold to make it more noticeable. (See screen shot below).

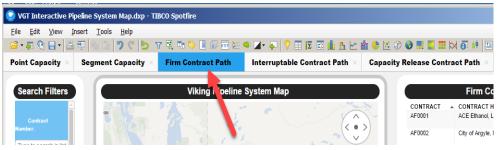

2. The gas day range has been expanded from 24 hours to 7 days (a week) for the Point Capacity view.

| 😌 VGT Interactive Pipeline Sy | stem         | Мар       | - П  | BCO  | Spo  | tfir       | e           |                                     |
|-------------------------------|--------------|-----------|------|------|------|------------|-------------|-------------------------------------|
|                               | ools<br>Ce I | Help<br>C |      | 5    | 78   | <u>,</u> . | 1 🤇         | ▶ 🖩 📾 📨 🌳 🕢 🖶   🖓 🏥 🖾               |
| Point Capacity Segm           | ent C        | apa       | city | ×    | F    | irm        | Co          | ntract Path × Interruptable Contrac |
| Search Filters                |              |           |      |      | CI   | the        | Ca          | Viking Pipeline I                   |
|                               | 1            | July 2017 |      |      |      | - 6        | •           |                                     |
| Location Home:                | Sun          | Mon       | Tue  | Wed  | Thu  | Fri        | Sat         | Emerson                             |
| Type to search in list        | ( 25         | 26        | 27   | 28   | 29   | 30         | 1           | Hallock                             |
| (All) 71 values               | 2            | 3         | 4    | 5    | 6    | 7          | 8           |                                     |
| Ada                           | 9            | 10        | 11   | 12   | 13   | 14         | 15          |                                     |
| Ada GMT<br>ANR Marshfield     | 16           | 17        | 18   | 19   | 20   | 21         | 22          | Argyle                              |
| Argyle                        | 23           | 24        | 25   | 26   | 27   | 28         | 29          | Warren                              |
| Audubon<br>Beltrami           | -            |           | 20   | 20   | 21   |            |             | Grand Forks                         |
| Dontanii                      | 30           | 31        | 1    | 2    | 3    | 4          | 5           | Red Lake Falls                      |
| Cycle:                        |              |           | l    | East | Gran | d Fo       | orks        | N                                   |
| ✓ ID1                         |              |           |      |      |      | Cr         | ooks        | ton Ada                             |
| ✓ ID1                         |              |           |      |      |      |            | (<br>Beltra | ami Ada GMT                         |
|                               |              |           |      |      |      |            | Farg        | go Hawley Saint Clair               |

- 3. Hover mouse over a point, a pop out box shows up displaying these information for the current nomination cycle including:
  - Location Name
  - Gas Day
  - Cycle
  - Flow
  - Operating Capacity
  - Total Scheduled Quantity
  - Operationally Available Capacity

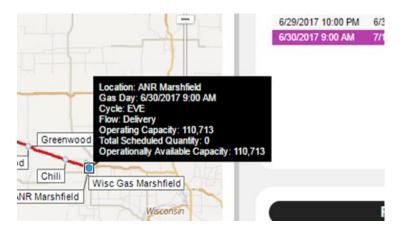

- 4. Color code points/segments records based on the OAC(Operationally Available Capacity).
  - 0-89% will show up as green
  - 90% full or more will show up as yellow
  - 100% full (no more gas getting through) will show up as red

|                        | Operationally Available Capacity by Segment |                    |                    |                    |      |  |  |  |  |  |  |
|------------------------|---------------------------------------------|--------------------|--------------------|--------------------|------|--|--|--|--|--|--|
| LOC_NAME               | Mile Post                                   | Available Capacity | Scheduled Capacity | Operating Capacity | Cont |  |  |  |  |  |  |
| Flow Past St. Vincent  | 1                                           | 223,740            | 0                  | 223,740            |      |  |  |  |  |  |  |
| Flow Past St. Vincent  | 1                                           | 223,740            | 0                  | 223,740            |      |  |  |  |  |  |  |
| Flow Past St. Vincent  | 1                                           | 260,335            | 231,350            | 491,685            |      |  |  |  |  |  |  |
| Flow Past St. Vincent  | 1                                           | 113,838            | 377,847            | 491,685            |      |  |  |  |  |  |  |
| Flow Past Conpressor S | 304                                         | 223,740            | 0                  | 223,740            |      |  |  |  |  |  |  |
| Flow Past Conpressor S | 304                                         | 223,740            | 0                  | 223,740            |      |  |  |  |  |  |  |
| Flow Past Conpressor S | 304                                         | 203,882            | 197,152            | 401,034            |      |  |  |  |  |  |  |
| Flow Past Conpressor S | 304                                         | 59,372             | 341,662            | 401,034            |      |  |  |  |  |  |  |
| Flow Past Chisago      | 346                                         | 223,740            | 0                  | 223,740            |      |  |  |  |  |  |  |
| Flow Past Chisago      | 346                                         | 223,740            | 0                  | 223,740            |      |  |  |  |  |  |  |
| Flow Past Chisago      | 347                                         | 158,055            | 161,297            | 319,352            |      |  |  |  |  |  |  |
| Flow Past Chisago      | 347                                         | 29,953             | 289,399            | 319,352            |      |  |  |  |  |  |  |
| Flow Past Eau Claire   | 434                                         | 223,740            | 0                  | 223,740            |      |  |  |  |  |  |  |
| Flow Past Eau Claire   | 434                                         | 223,740            | 0                  | 223,740            |      |  |  |  |  |  |  |
| Flow Past Eau Claire   | 435                                         | 131,076            | 143,291            | 274,367            |      |  |  |  |  |  |  |
| Flow Past Eau Claire   | 435                                         | 4,883              | 269,484            | 274,367            |      |  |  |  |  |  |  |

For more information, please visit the <u>FAQ</u> for basic navigation questions.